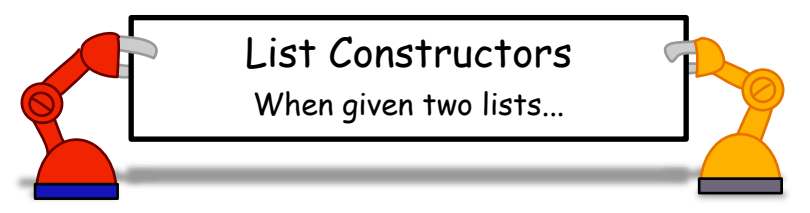

## cons

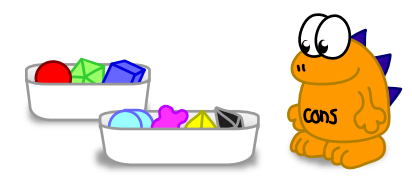

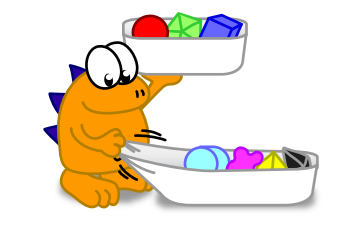

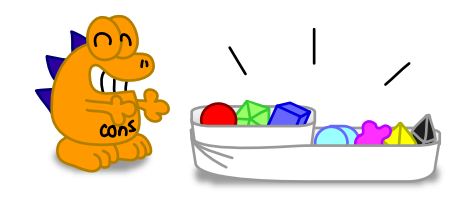

> **(cons '(r g b) '(c m y k))** ((r g b) c m y k)

append

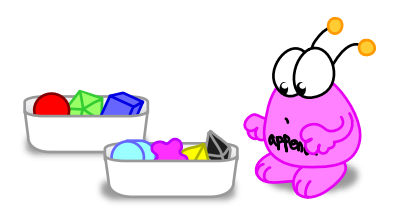

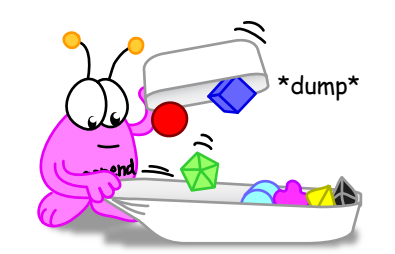

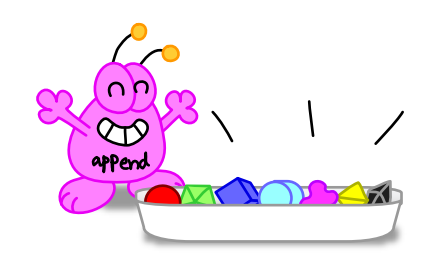

> **(append '(r g b) '(c m y k))** (r g b c m y k)

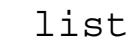

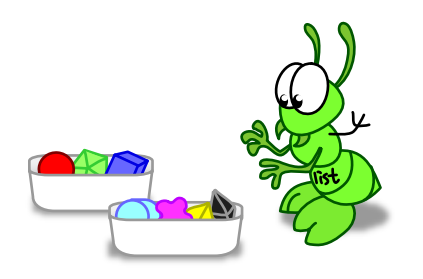

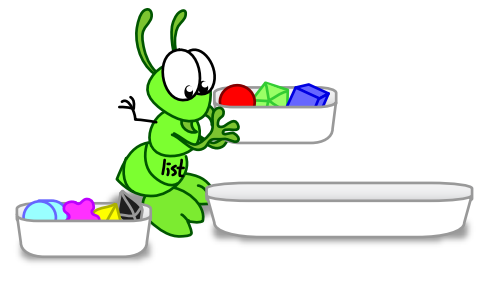

> **(list '(r g b) '(c m y k))** ((r g b) (c m y k))

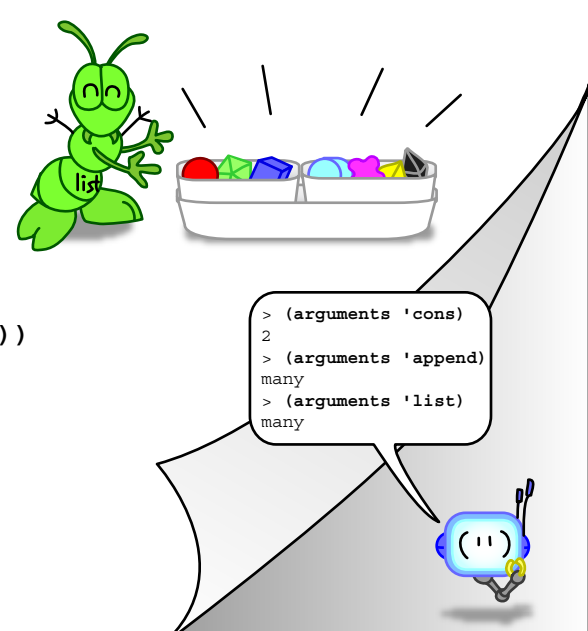